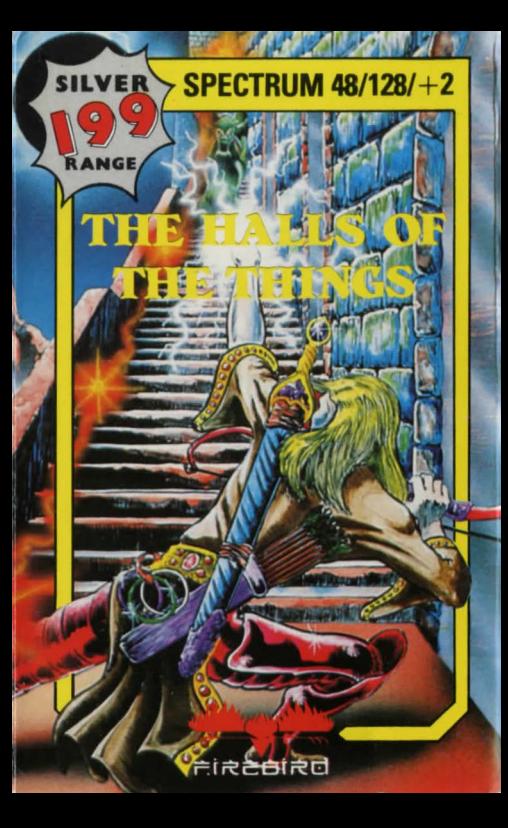

# **Look out for these exciting titles in the Firebird 199 Silver Range for your Spectrum computer\***

**Bombscare** Booty Buccaneer Chickin Chase Chimera Down to Earth Gunstar Gyron Arena Happiest Days of Your Life Harvey Headbanger **Helichopper** I-Ball Imagination Kai Temple Kick Boxing Kings Keep Mad Nurse **Megabucks** 

Ninja Master Olli and Lissa Oriental Hero Parabola Pneumatic Hammers Rebelstar River Raid Shorts Fuse Spaced Out Spiky Harold Star Firebirds Think **Thrust** Thrust II Tubaruba Ultima Ratio Willow Pattern Zenji

•correct at time of printing

## MAIL ORDER

If you are having problems obtaining any of our other games from the exciting Silver Range you can order them directly from our Mall Order department. Please state the name of the game, machine and quantity required. All enclosed crossed cheques/P.0 .s should be made payable to FIREBIRD SOFTWARE. All orders are subject to availability. Games will be despatched promptly. All prices are inclusive of VAT and postage.

## MAIL ORDER TO:

# AUNTIE KAY FIREBIRD SOFTWARE 64/76 NEW OXFORD STREET LONDON WC1A 1PS

A free catalogue of all Telecomsofts products together with posters is available on request.

Firebird Software,<br>64/76 New Oxford Street, London WC1A 1PS Firebird and the Firebird logo are registered trademarks of British Telecommunications plc.

# HALLS OF THE THINGS

### **C DESIGN DESIGN**

THE GAME<br>To find seven rings held in the top seven levels of the tower, then to find the key<br>hidden in the bottom or dungeon level and escape with it.

### LOADING

1. Connect a suitable cassette player to your Spectrum according to the User<br>Manual THEN FOLLOW INSTRUCTIONS 3, 4 AND 5 BELOW.<br>SPECTRUM 48/128 and PLUS 2 OWNERS

- 
- 2. Put the 48/128 and Plus 2 systems into 48K mode.<br>3. Place the rewound cassette into the cassette player
- 4. Type LOAD II II on your Spectrum and press ENTER
- 
- Press PLAY on the cassette player.
- NOTE: Full loading instructions can be found in your Spectrum Manual.

**PLAYING THE GAME**<br>The tower has seven floors and one dungeon, each floor being a complex maze<br>of corridors and rooms. The seven mazes are all of different style, the most<br>'open' being on the top floor.

Treasure and magic potions lie scattered about the mazes. The treasure may be collected and stored outside the maze to gain extra points if your task is<br>completed. Every potion collected will add to your magic level. The Things move about each level and will attack you on sight.<br>You are armed with the following weapons:<br>Magic Weapons

Fireballs and Lightening Bolts, these use up some of your magic, and are fired<br>only if a Thing is in sight. Your magic weapons will aim themselves at the nearest Thing in sight and not yet fired on. Lightening Bolts move in straight lines bouncing off walls; Fireballs will follow their targets even round corners.<br>Things also have Fireballs and Lightening Bolts.<br>Arrowa

These are fired in the direction set by the arrow direction keys, and will fire even if no Thing is in sight.

Things can also fire arrows.

### **Vorpal Sword**

The only weapon unique to you, it will be drawn in the direction you are facing.<br>**Controls**<br>The following is a full list of the control keys and their functions. You do not

meed to be familiar with them all to play 'HALLS', it just helps. They are placed<br>in rough order of importance.

- All keys are user definable, the default keys are given below for clarity.<br>Z=Move left X=Move right N=Move up M=Move down
- 
- Felease Fireball at closest Thing not already aimed at.<br>Free Release Lightning Bolt at closest Thing.
- 

~P~t~~R~~~:~ ~l~~f:,':~ :~ This ives **you a** better view of the immediately surrounding maze; intelligent use o?space can improve visibility

N = Keep item you are facing. Used for keeping potions, treasure, rings and the key.<br>D = Drop a piece of treasure, used to transport treasure about, or out of the maze.<br>O = Open the door you are facing. C = Close the door

0 = Open the door you are facing. C=Close the door you are facing.<br>1 = Display status report on wounds, magic, dead Things, remaining arrows and<br>rings collected. This also acts as a game pause. Press '1' again to restart y

H= Heal wounds. When you are hit by a Thing, your wounds will increase. You die<br>when your wounds reach 100%. Healing wounds uses a large amount of magic.

 $A =$ Fire arrow in direction set by arrow direction keys.<br> $5 =$ Set arrow direction left.  $6 =$ Set arrow direction right.

- 
- $5-$  Set arrow direction up  $8=$  Set arrow direction down<br>These follow the same convention as the movement keys.

These follows the mood as the convention as the mood white TV, press W followed by space, to improve<br>the contrast.

the contrast.<br>S = Wave sword about. Useful only if Thing is particularly docile. Not very useful,<br>but looks ... .. .. I & T together will end your game and retum to the menu.

This programme, documentation and artwork are Copyright<br>© 1984 by Design Design Software.

WARNING: Copyright subsists in all Firebird Software, documentation and artwork. All rights reserved. No part of this software may be copied, transmitted in any form, or by any means, hired or lent without the express permission of the publisher.

If this program is faulty, or fails to load, please return it to the address below CLEARLY MARKED 'RETURNS' and 11 will be replaced free of charge. This offer does not affect your statutory consumer rights

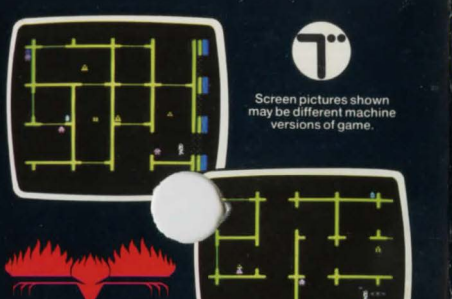

# 市民古古东方

In the Halls of the Seven Rings lurk the blood curdling Things. Enter at your own risk!

Dans le Hall des Seven Rings se tapissent des choses à vous glacer le sang. Entrez à vos risques et périls!

In der Halle der Sieven Ringe lauren grauenvolle Wesen. Betreten auf eigene Gefahrl

Nelle Sale dei Sette Anelli si celano le Cose che coagulano il sangue. Entrate a vostro rischio e pericolo!

En los Salones de los Siete Anillos reinan los entes que te harán bullir la sangre l'Atrévete a entrar bajo tu propio riesgo!

In de Hallen der Zeven Ringe euden de bloedstollende Dingen zich verborgen Ga de hallen op eigen

risico binnen! I de Syv Ringes Hal ventor blod frysende **Ting. Det or pa eget** ansverl

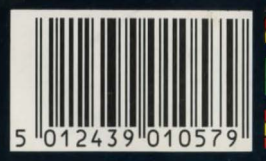

**SIREBIRD** 

**SPECTRUM**  $48/128/+2$